### Mining Massive Data Sets With CANFAR and Skytree

Nicholas M. Ball Canadian Astronomy Data Centre National Research Council Victoria, BC, Canada

### **Collaborators**

- •David Schade (CADC)
- •Alex Gray (Skytree and Georgia Tech)
- •Martin Hack (Skytree)

... and many others

## Me

#### Data miner who does astronomy

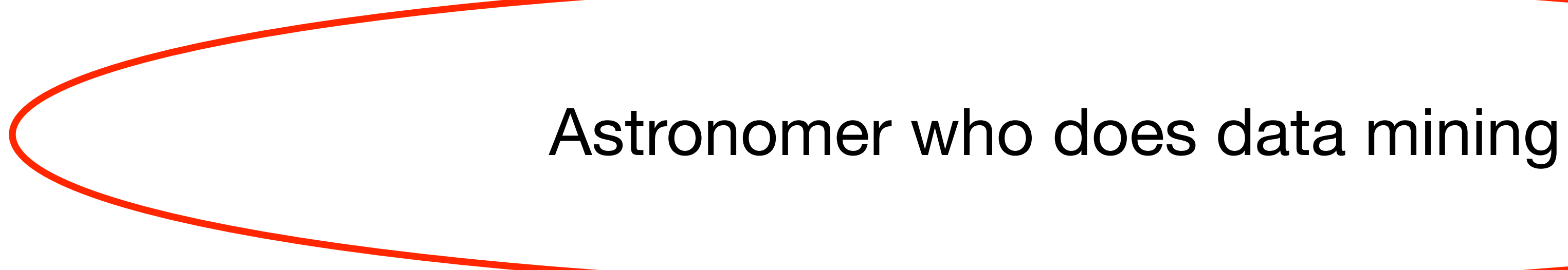

# **Outline**

- •CANFAR
- •Skytree
- •Combining them: CANFAR+Skytree
- •Using it
- •Example Applications
- •Conclusions

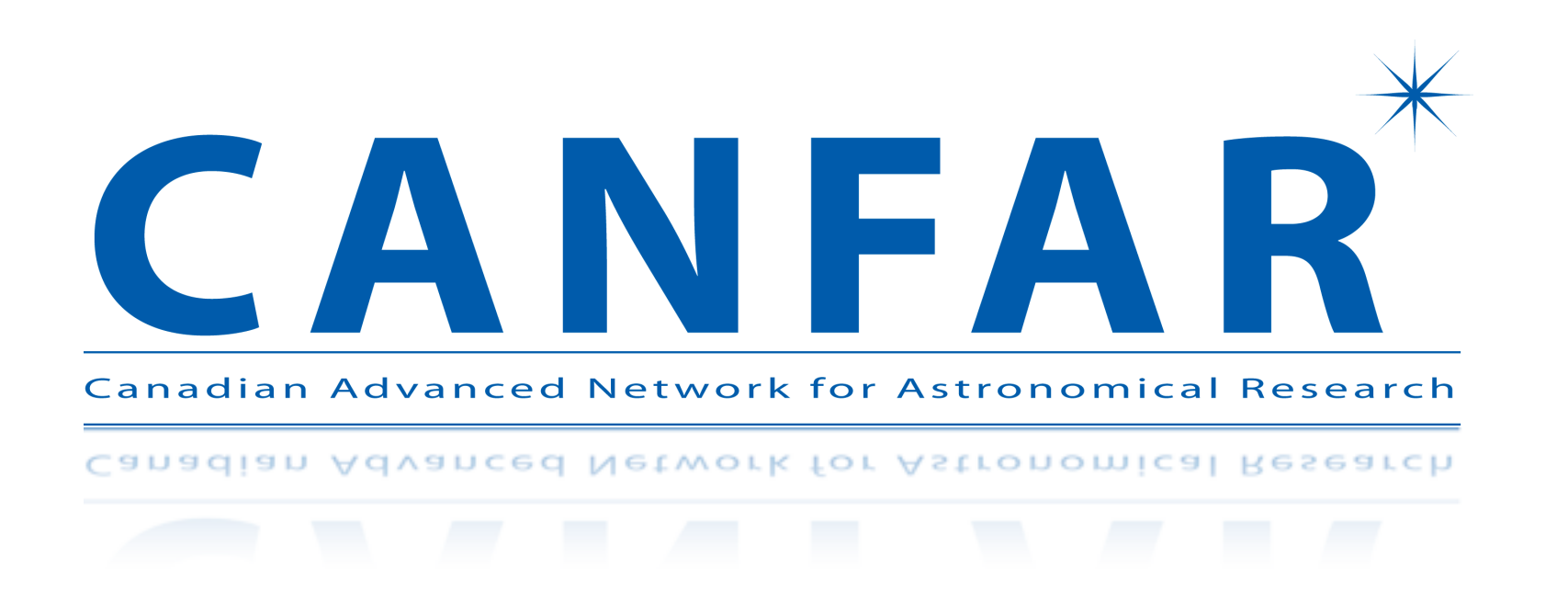

- •CADC's cloud computing system to provide a **generic** infrastructure for storage and processing
- •Processing: 500 cores, nodes up to 6 processors and 32G memory (soon 256G)
- •Storage: **VOSpace**, several hundred terabytes available, **mounted filesystem**
- •User sees a virtual machine, on which one can install and run any Linux software, e.g., **almost all astronomy code**
- Run code interactively or in batch, via Condor

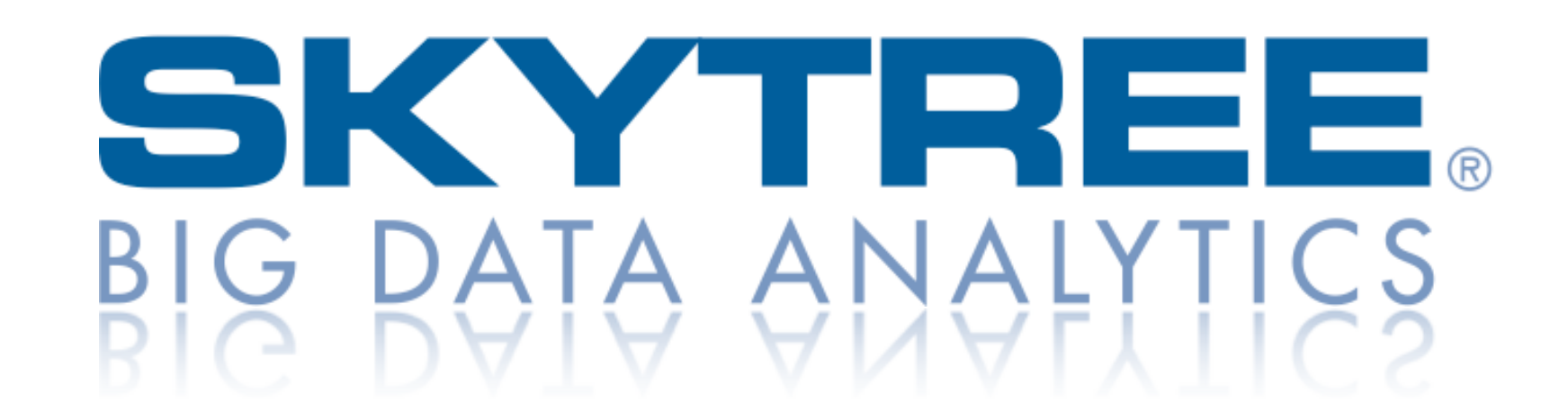

- •7 well-known data mining algorithms (next slide)
- **Fast** implementations: N<sup>2</sup> -> N
- •Robust, proven accuracy (FASTlab) -> **publication-quality results**
- •Academic and astronomy background
- •Works as command line as part of one's analysis
- •E.g., input ASCII data, output and visualize results

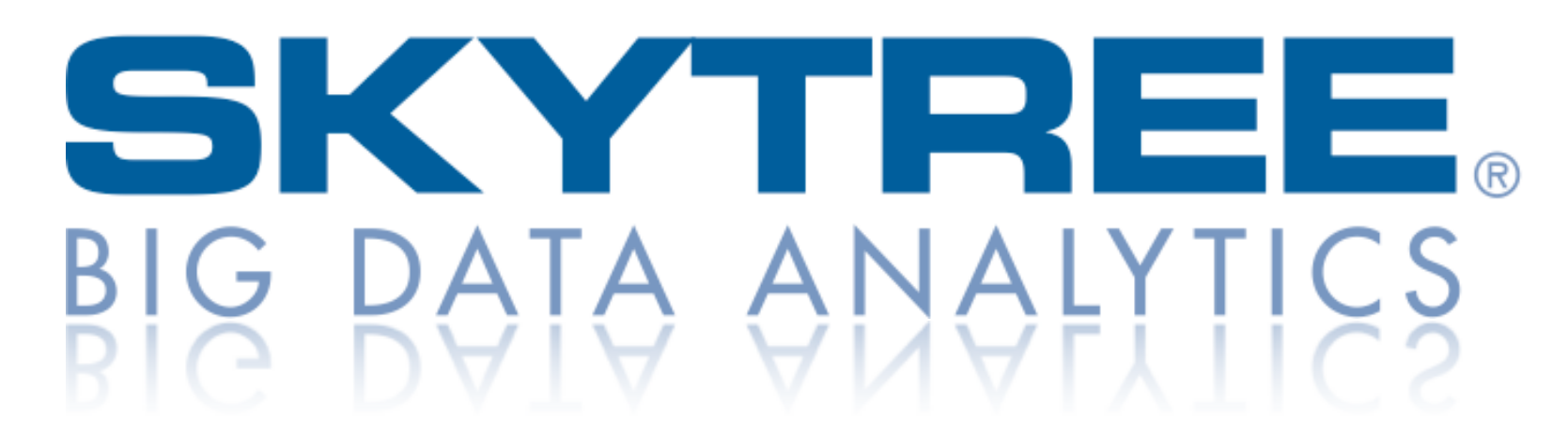

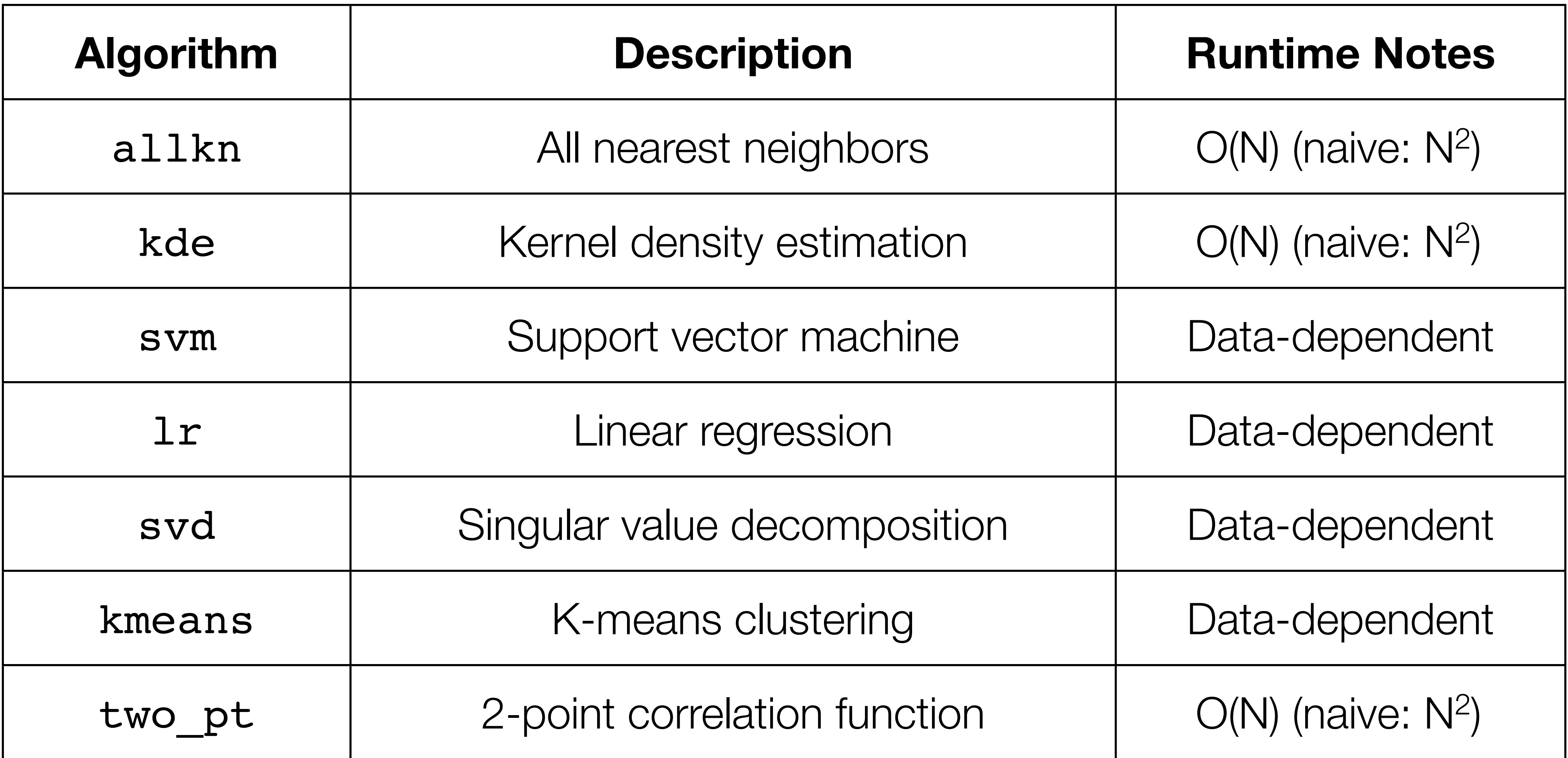

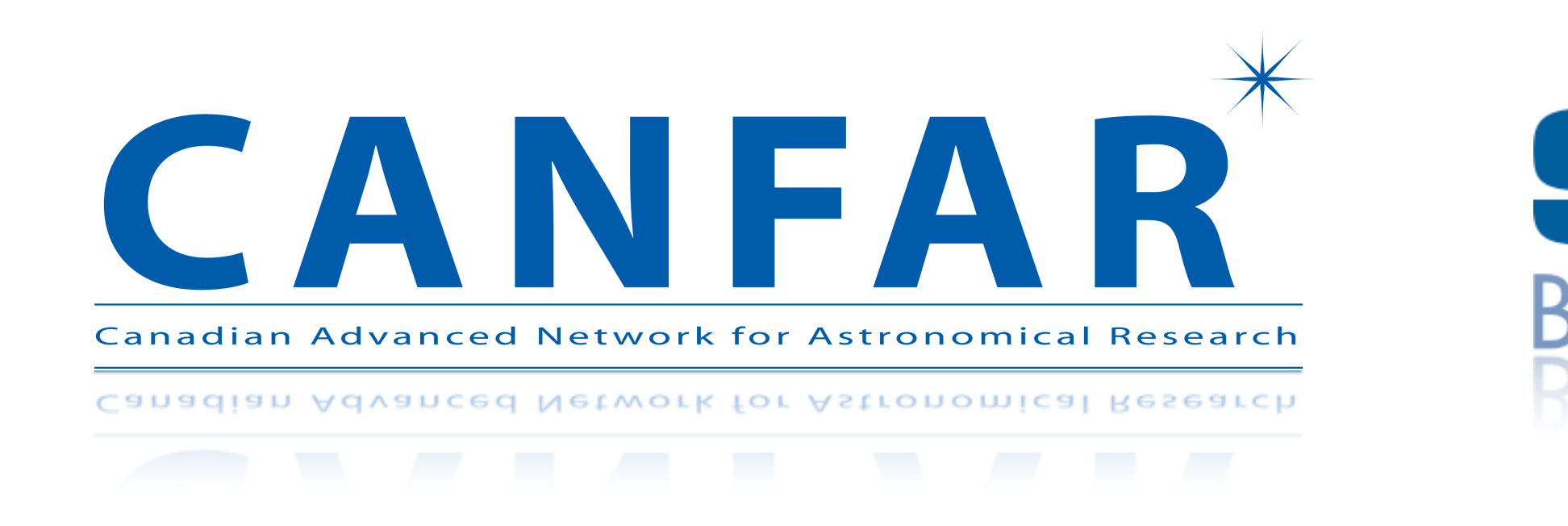

- •Powerful system: Skytree on up to 500 cores in parallel
- •Install on any VM with **own code**
- •Access to **VOSpace** storage as **mounted filesystem**
- •Analogy to CANFAR itself: **generic infrastructure** to facilitate science
- •Extends CANFAR's capability to enable data mining

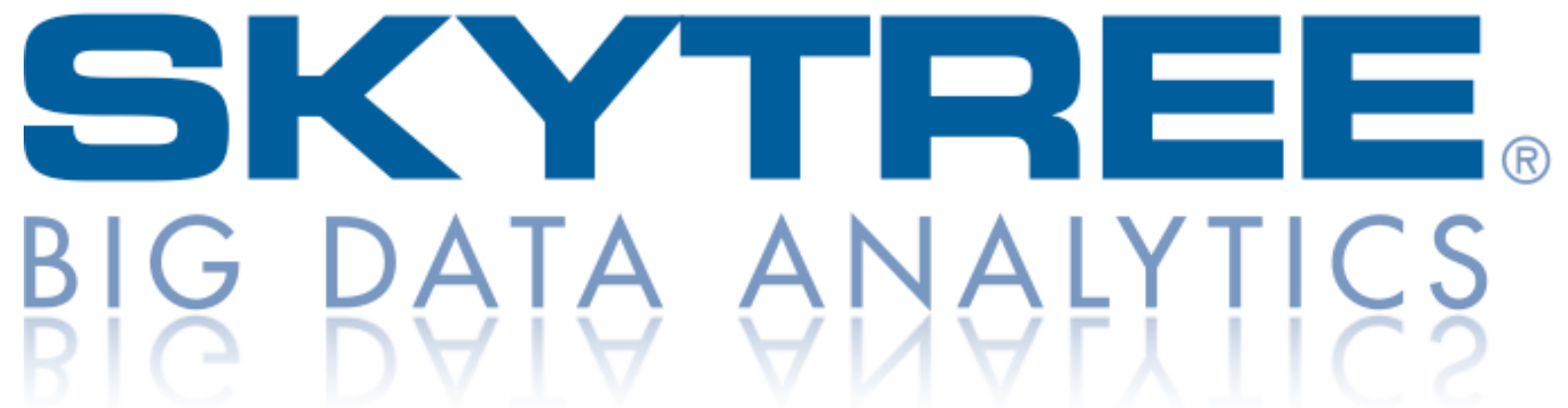

# How to Use CANFAR+Skytree

- •Request a CANFAR account
- •Register for a CADC account
- ssh to CANFAR, start a virtual machine
- •Install Skytree on the virtual machine
- Add license server to path
- Run Skytree (next slide)

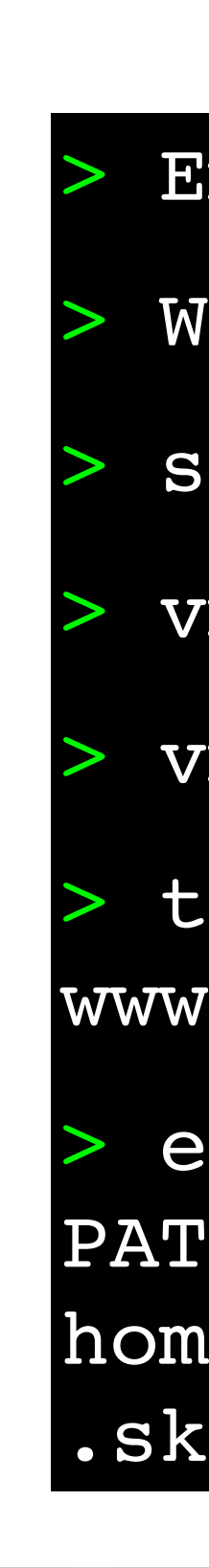

> Email [canfarhelp@nrc.ca](mailto:canfarhelp@nrc.ca)

Website login + password

ssh canfar.dao.nrc.ca

> vmcreate <myvm>

> vmssh <myvm>

> tar -zxf <tarball> from http://

www.skytreecorp.com

> export SKYTREE\_LICENSE\_ PATH=@login-server-ip-address:/ home/username/ .skytree/skytree-client.lic

# Running Skytree

•Typical Skytree call looks like, e.g.:

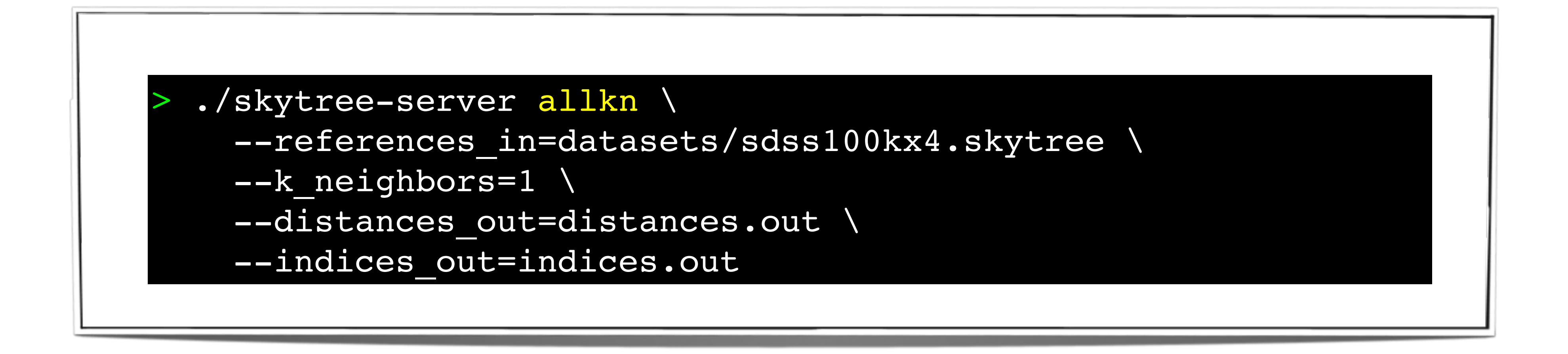

• Interactive, or batch (up to 500 cores) as part of your data processing

### **Consultation**

- •The aim of the system is to enable better science
- •If you have a problem to solve, send us an email, and we'll work with you
- •My background is astronomy, but I also know data mining

# Example: Photo-zs for CFHTLS

- Own science interest is the galaxy luminosity function
- But legacy value of photo-zs
- Skytree allkn allows generation of full PDFs via perturbing inputs (Ball et al. 2008); and CANFAR allows comparison to template-based (Le Phare)
- Done for ~130 million CFHTLS galaxies (~26m x 5 detection passbands)
- 100 perturbations: create and handle a catalogue of ~13 billion objects
- •-> **CANFAR+Skytree can process LSST-sized datasets**

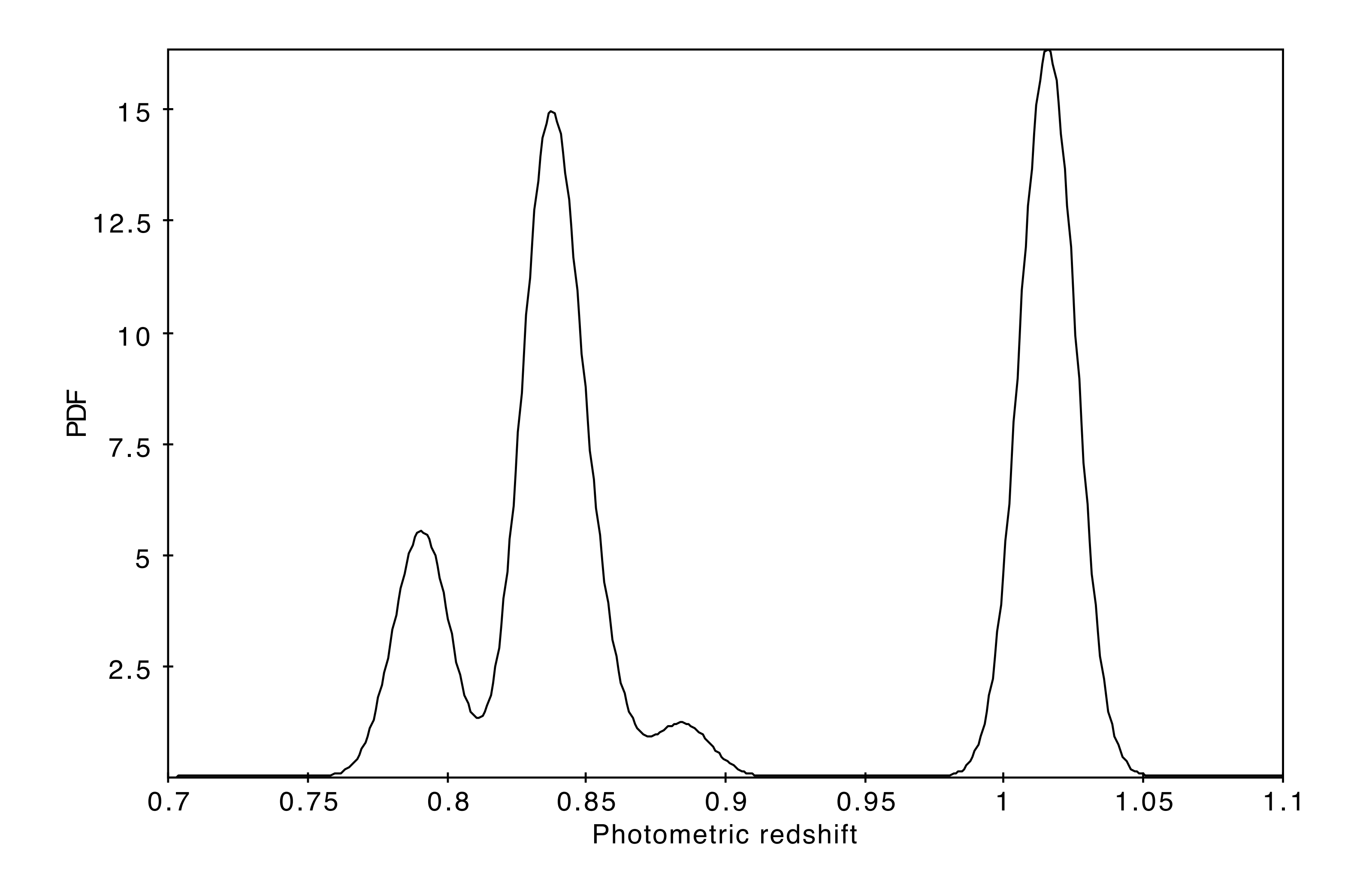

#### allkn photo-z instances fitted with kde

### Example: Skytree Scaling

- •Show that Skytree scales as claimed on real astronomy data
- Do we really get  $N^2$  -> N?
- •Compare to open-source alternative, R
- •Run algorithms on large catalogues: 100 million objects or greater
- •E.g., 2MASS, CFHTLS, WISE, etc.
- •Do useful investigations, e.g., find outliers

#### 2MASS Point Source Catalogue

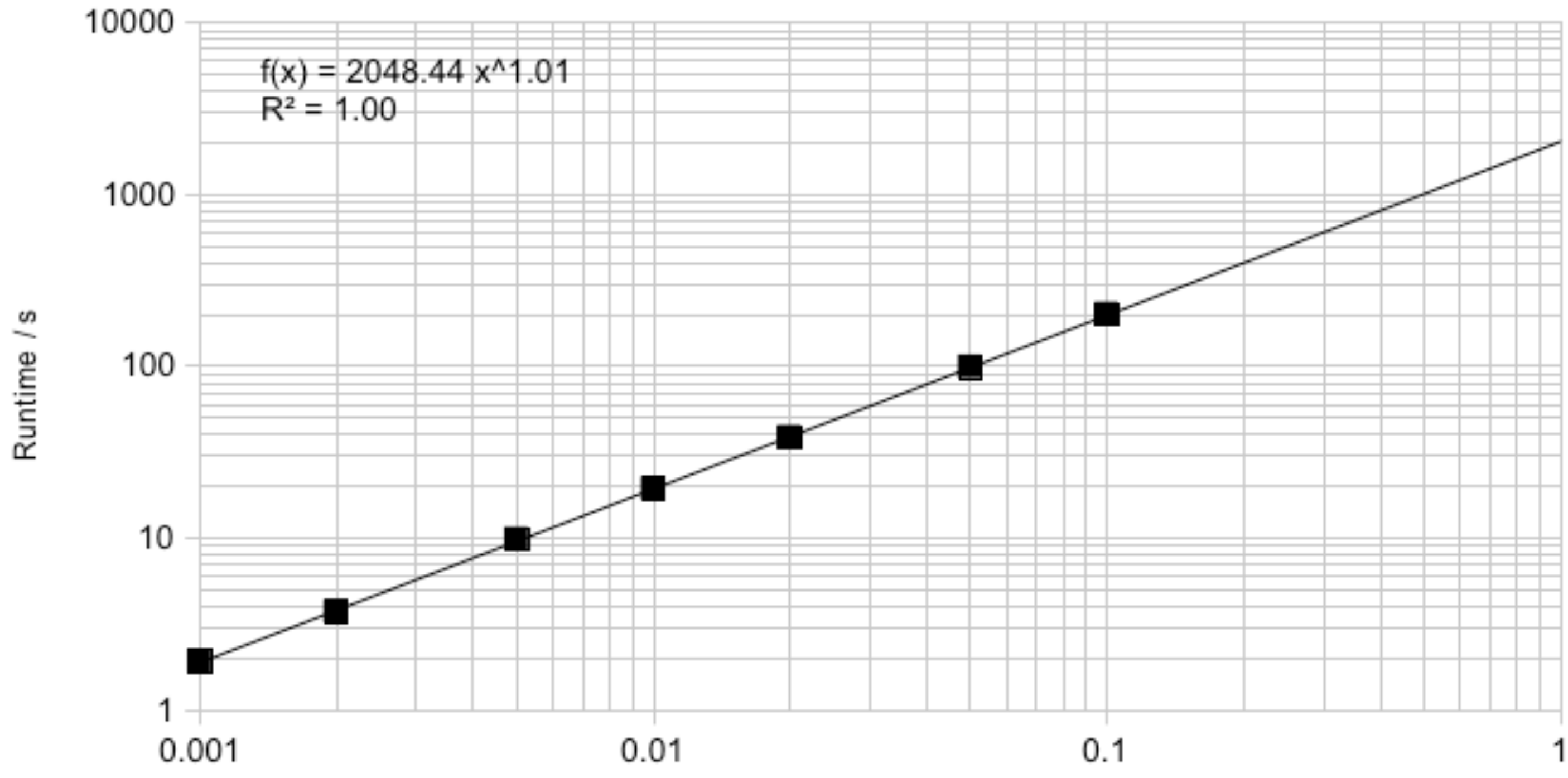

#### allkn with 5 neighbours on JHK magnitudes, no \N values = 470,991,651 objects

Fraction of dataset

## Work in progress

#### 2MASS Point Source Catalogue

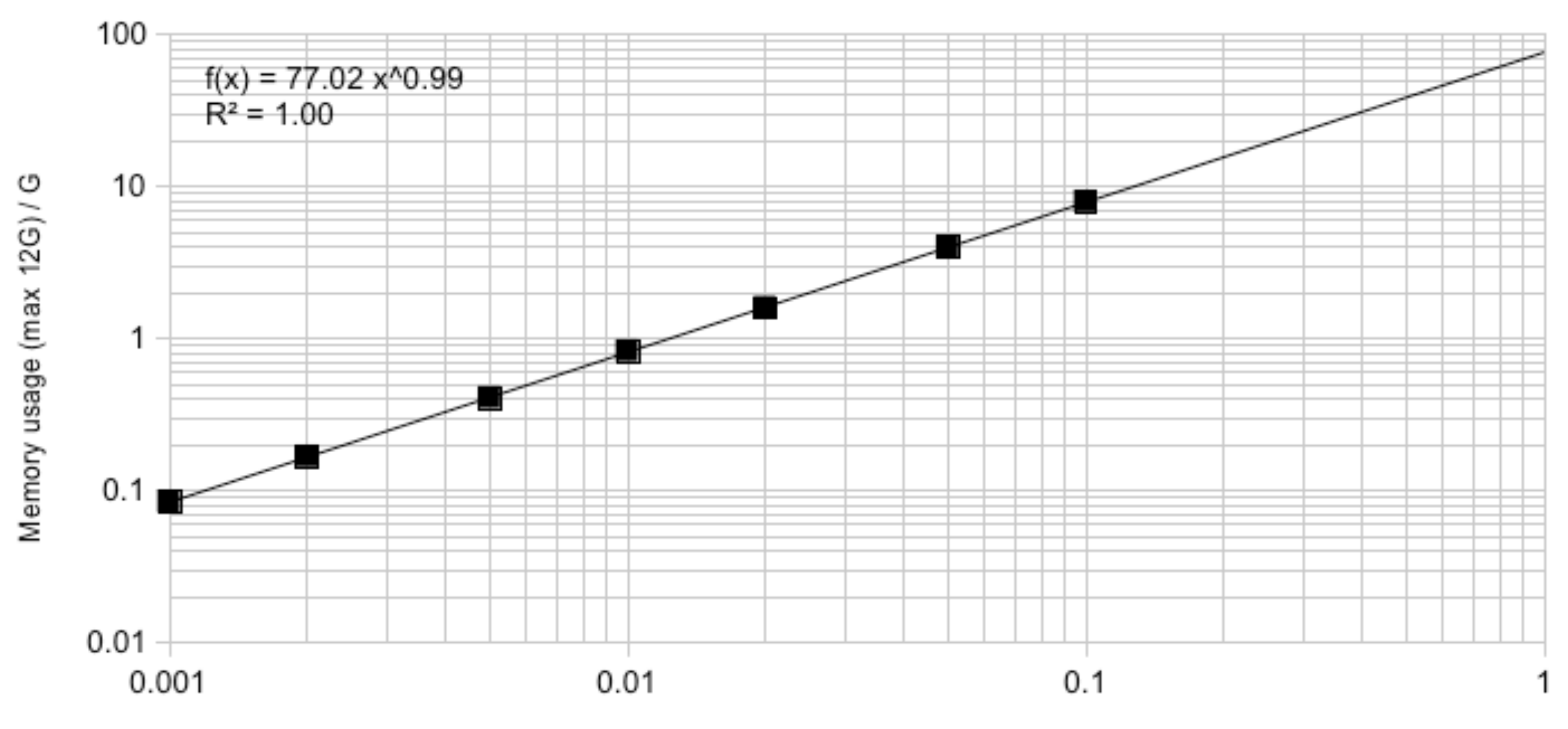

#### allkn with 5 neighbours on JHK magnitudes, no \N values = 470,991,651 objects

Fraction of dataset

## Work in progress

### **Conclusions**

- •CANFAR: storage, processing, analysis, **generic**, with **own code**
- •Skytree: fast, robust -> **publication-quality results**
- •CANFAR+Skytree: Skytree up to 500 cores, combine with own code, access to **VOSpace**
- To get started, email [canfarhelp@nrc.ca](mailto:canfarhelp@nrc.ca) (or talk to me!)
- For more information: Poster, or<https://sites.google.com/site/nickballastronomer>

#### **We encourage interested users!**